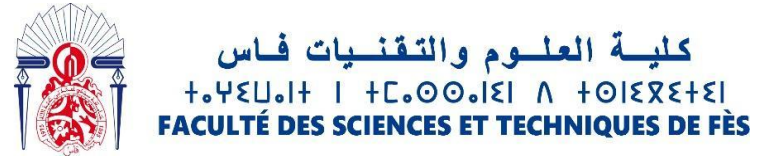

## **Année Universitaire : 2021-2022**

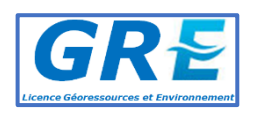

**Licence Sciences et Techniques : Géo-ressources et Environnement**

# **MEMOIRE DE FIN D'ETUDES**

Pour l'obtention du Diplôme de Licence Sciences et Techniques

# **Levés topographiques et traitements ultérieurs**

## **Présenté par:**

**BERTHE Kadiatou Hawa EL HARRAS Hanaa**

## **Encadré par:**

**Pr. EL GAROUANI Abdelkader, FST-Fès Ing. Mr MAJID Abdellah, MATOPO.sarl**

**Soutenu le 5 juillet 2022, devant le jury composé de :**

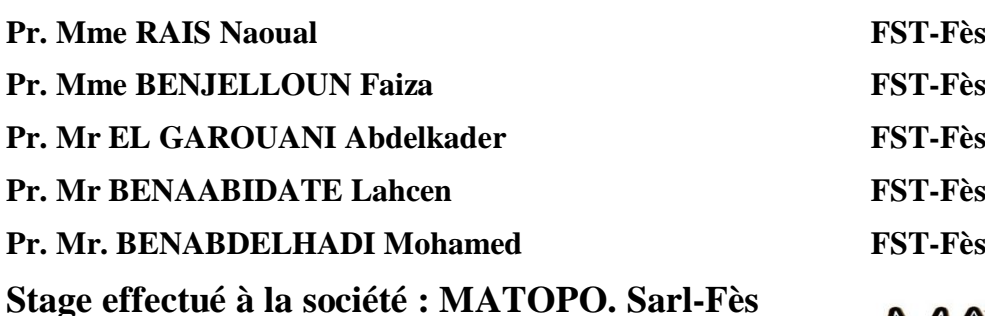

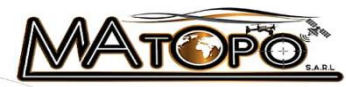

# **Remerciements**

Après avoir rendu grâce à Dieu le tout puissant et le miséricordieux nous tenons à remercier vivement tous ceux qui, de près ou de loin ont participé à la rédaction de ce document.

Nos plus profonds remerciements vont à **Mr. GAROUANI Abdelkader** d'avoir assuré l'encadrement de ce travail.

Nos remerciements vont également à **Mme RAIS Naoual, Mme BENJELLOUN Faiza, Mr. BENAABIDATE Lahcen et Mr. BENABDELHADI Mohamed** d'avoir accepté d'examiner ce mémoire.

Nous remercions également **Mr. MAJID ABDELLAH** de nous avoir données l'opportunité d'effectuer notre stage à la société MATOPO. Sarl.

# **Dédicaces**

Nous dédions se travail à :

Nos parents qui nous ont toujours épaulé et aidé tout au long de notre chemin de vie que Dieu les protège et accorde une longue vie pleine de santé et de bonheur.

Tout le corps professoral de la Faculté des Sciences et Technique de Fès et en particulier les

enseignants de la Licence Géo-ressources et Environnement qui nous ont formés pendant cette

année d'étude.

Nos frères et sœurs que nous aimons très fort.

Nos amis de la faculté avec qui nous avons passé de bons moments dans la bonne humeur. L'offrande de vie et à qui nous souhaitons un futur prometteur.

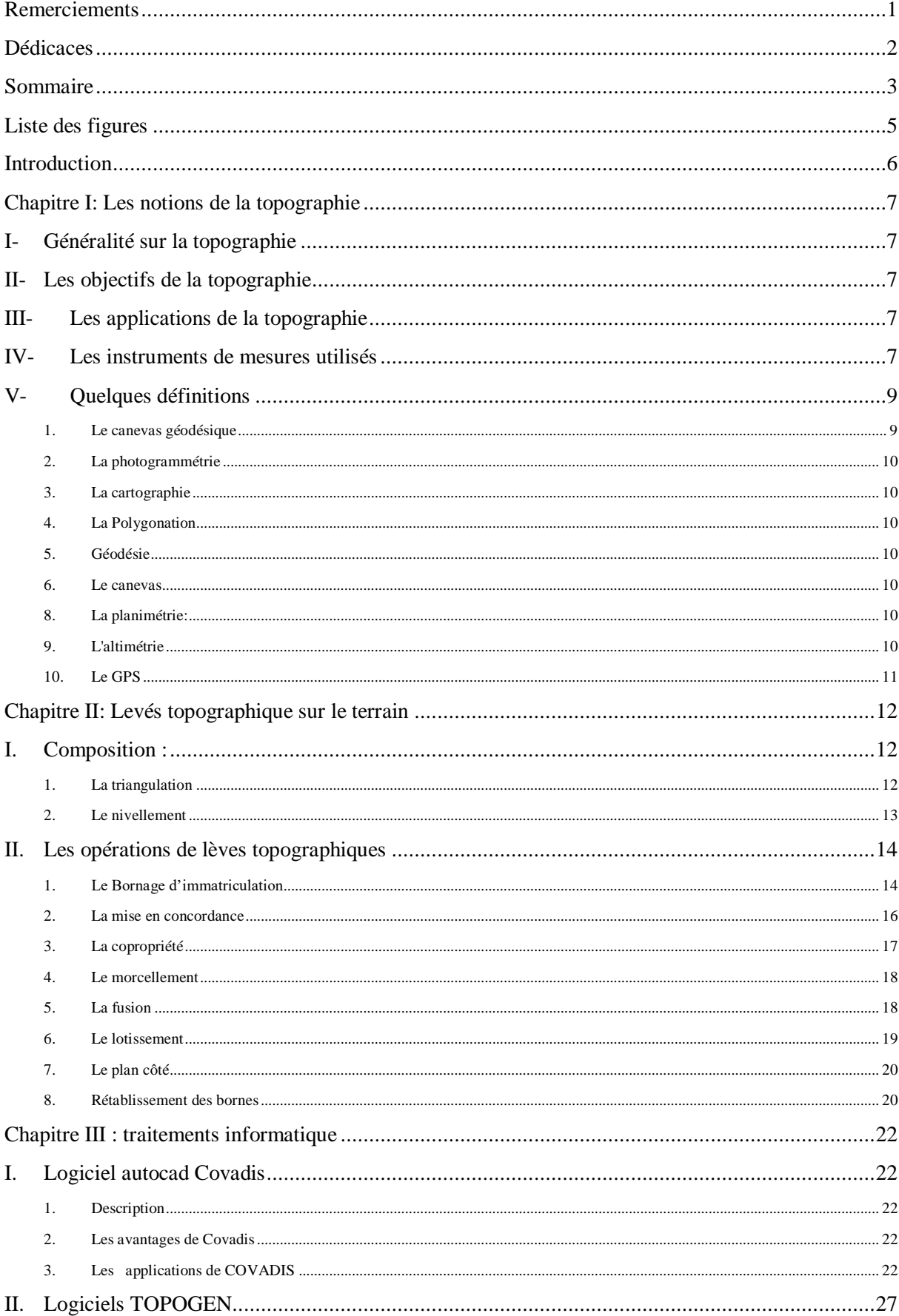

# **Sommaire**

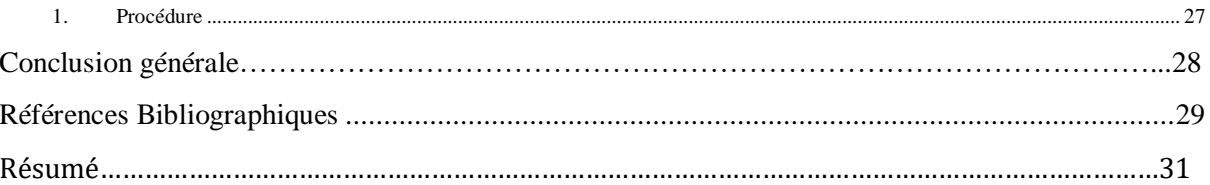

# **Liste des figures**

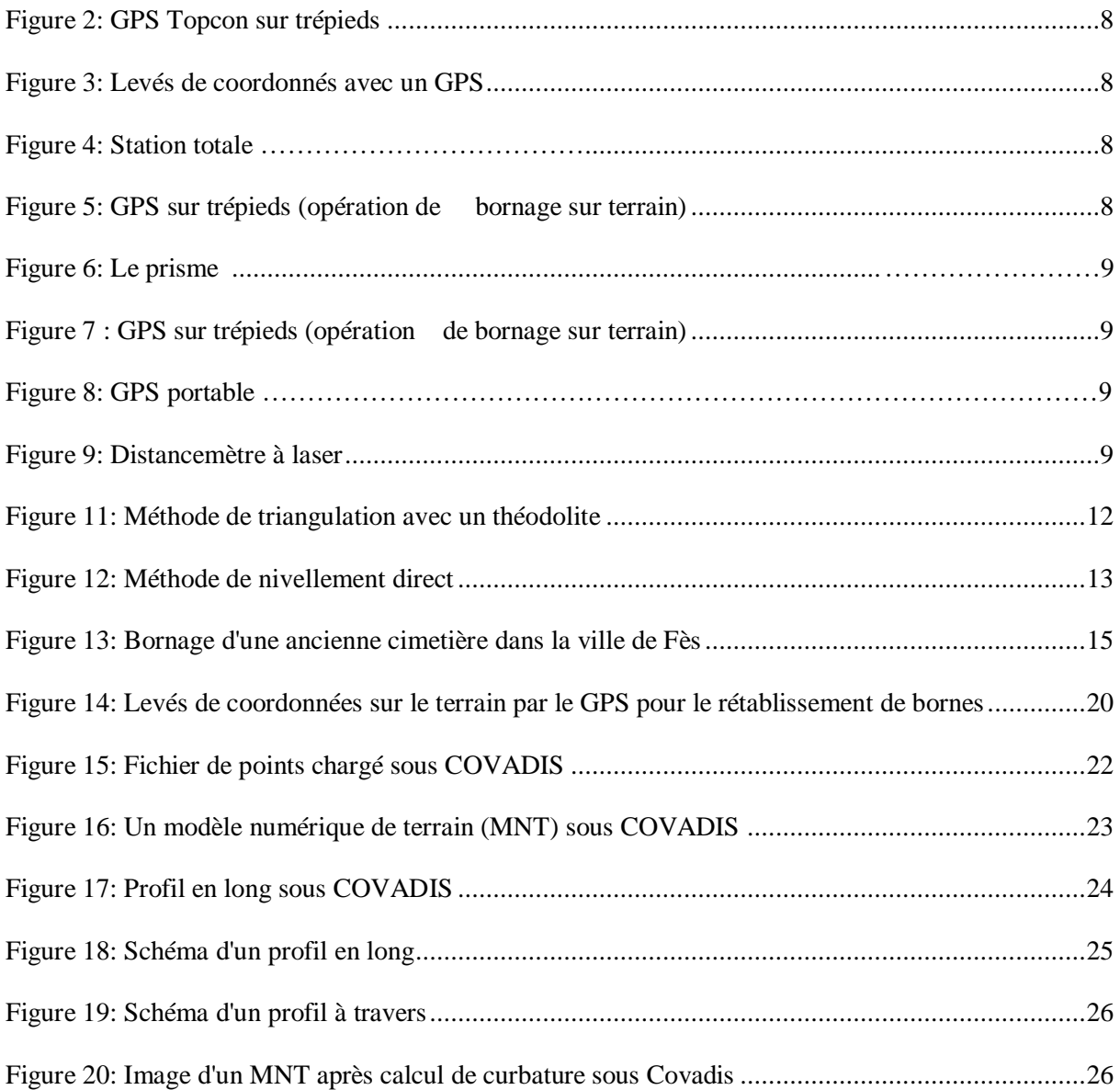

## **Introduction**

Jadis, d'innombrables contraintes ont longtemps brouillé la compréhension de la topographie. Cependant la topographie ne serait ni exacte ni complète si la géométrie et le dessin d'imitation ne lui servaient de fondement. Elle complète la géodésie de façon plus détaillée par la fixation de points plus nombreux. Fondamentalement, le géomètre topographe que l'on appelait autrefois arpenteur est le garant de la juste mesure (Palmeraie Topo, 2022).

Ainsi, le levé topographique caractérisé comme l'ensemble des opérations destinées à collecter sur le terrain les données nécessaires à l'établissement d'un plan ou d'une carte topographique est réalisé à partir d'observations au moyen d'un instrument permettant des mesures. Si la topographie a connu des évolutions, elle le doit pour beaucoup aux progrès accomplis par les matériels utilisés. Car au fil de l'histoire, les innovations étaient restées lentes et sporadiques. Une brusque accélération s'est produite ces dernières années, notamment à travers l'usage du GPS. Aujourd'hui, on peut dire que la topographie se situe véritablement à la pointe de la technologie, tout en conservant une dimension d'imprévu liée aux conditions toujours différentes d'une mission à l'autre (Palmeraie Topo, 2022). Mieux encore, elle est partie prenante dans la naissance d'une nouvelle discipline en pleine émergence : la géomatique.

Ce présent rapport est scindé en 3 chapitres, le premier chapitre consistera à relayer brièvement les notions de bases de la topographie. Le deuxième chapitre parle des opérations de levés au terrain ainsi que des instruments de mesures utilisés pour les mesures. Enfin, le dernier chapitre concerne les traitements informatiques par les logiciels TOPOGEN et COVADIS qui se font au bureau sont traités.

Pour des raisons de confidentialités on ne divulguera pas les coordonnées des levés effectués sur le terrain de mêmes que les traitements logistiques ultérieurs.

## **Chapitre I : Les notions de la topographie**

#### **I- Généralité sur la topographie**

La topographie (Topo = terrain; Graphein = dessiner), dans son sens le plus générale est l'ensemble des techniques qui mettent en relation le terrain, ses formes et ses détails naturels c'est à dire les reliefs, l'hydrographie ainsi que les détails artificiels (bâtiments) d'une part et les documents graphiques et numériques d'autres parts (Wikipédia**,** 2022). C'est la science qui a pour objet tout ce qui concerne l'établissement des plans et des cartes ainsi que leurs utilisations.

La topographie comprend deux disciplines: la **topométrie** (qui est la technique d'exécution des mesures du terrain consistant à établir un modèle numérique en 2 ou 3 dimensions d'un terrain) et la **topologie (**c'est la science des formes de ce terrain).

#### **II- Les objectifs de la topographie**

L'objectif de la topographie est de :

- Déterminer la position et l'altitude des points situés dans une zone donnée, qu'elle soit de la taille d'un continent, d'un pays, un champ ou une rue
- Indiquer tout ce qui est sur la surface
- Établir des cartes
- Réaliser des plans côtés, des plans parcelles…

#### **III- Les applications de la topographie**

La topographie s'implique en plusieurs activités dont les plus communes sont:

- **La topographie de construction :** consiste à donner des altitudes servant à la construction des réseaux, des poteaux d'éclairage public,
- **La topographie routière :** qui est liée aux autoroutes, aux chemins de fer et aux travaux s'étendant sur des grandes distances par exemple : Implanter l'axe de la route, piqueter les courbes routières.
- **La topographie cadastrale :** qui consiste à déterminer la délimitation et le morcellement des propriétés foncières. Exemple : Subdiviser ou piqueter des lots, rétablir d'anciennes lignes de propriété.
- **La topographie souterraine :** qui s'intéresse à la détermination de l'orientation et des dimensions des galeries de calcul des volumes. Exemple: Localiser les puits ou bien faire le relevé de la galerie.

#### **IV- Les instruments de mesures utilisés**

On a le GPS, la station totale, mire, distance mètre à laser, les trépieds.

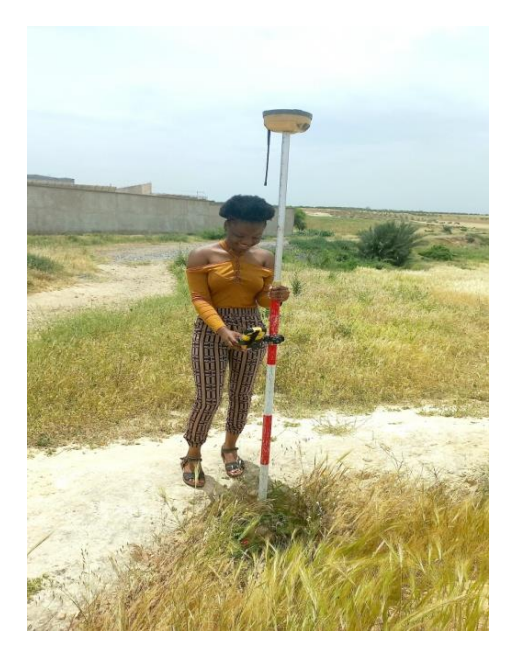

Figure 3: levés de coordonnés avec un GPS sur jalons

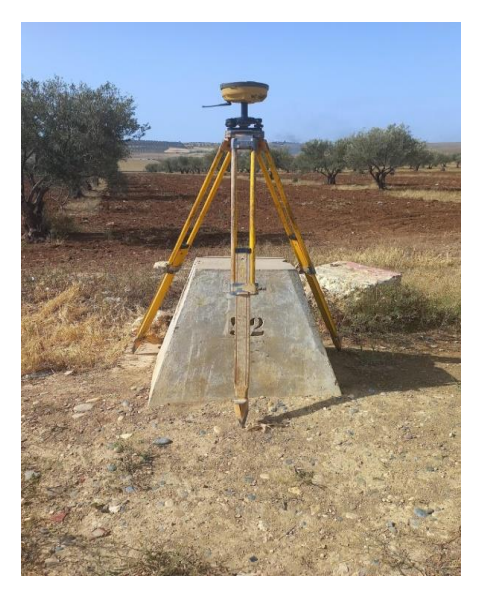

Figure 2: GPS Topcon sur trépieds

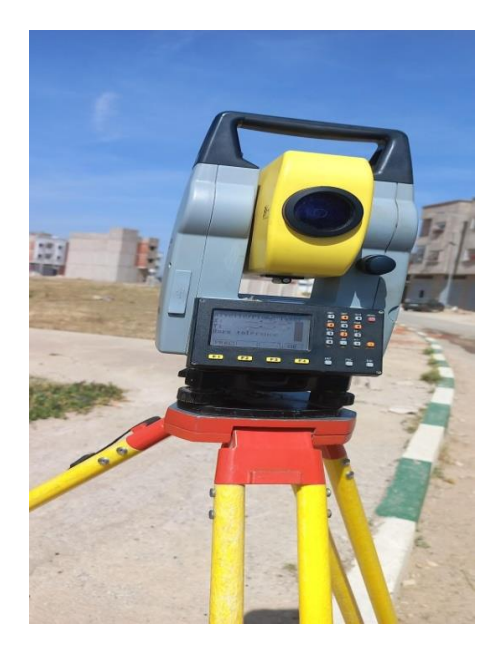

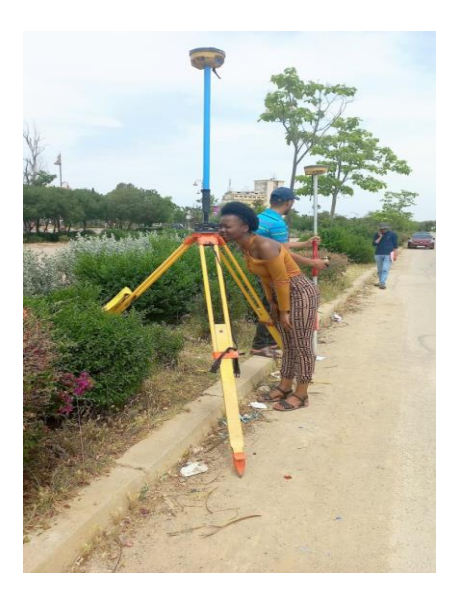

**Figure 4: Station totale Figure 5: GPS sur trépieds (opération de bornage sur terrain)**

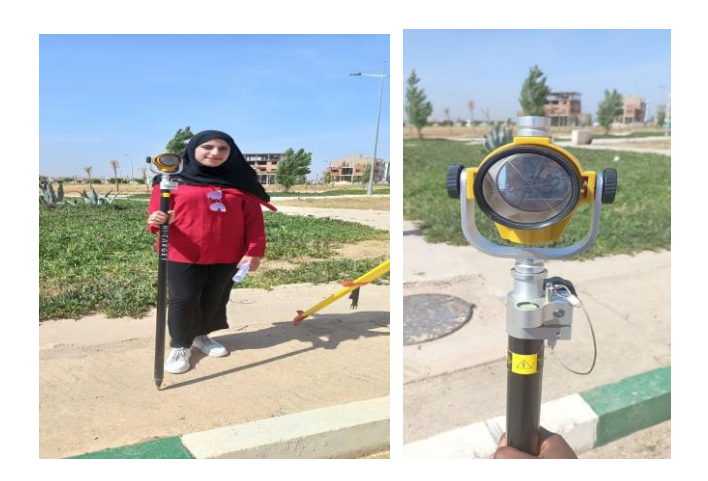

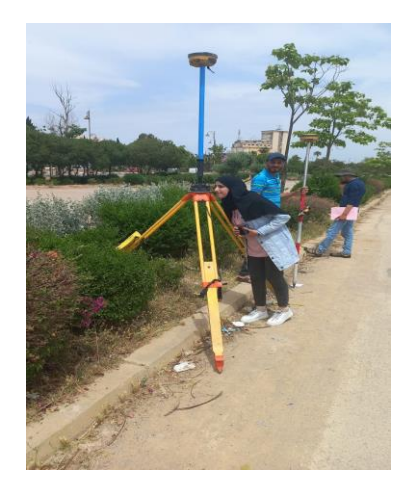

**Figure 6: Le prisme Figure 7 : GPS sur trépieds (opération de bornage sur terrain)**

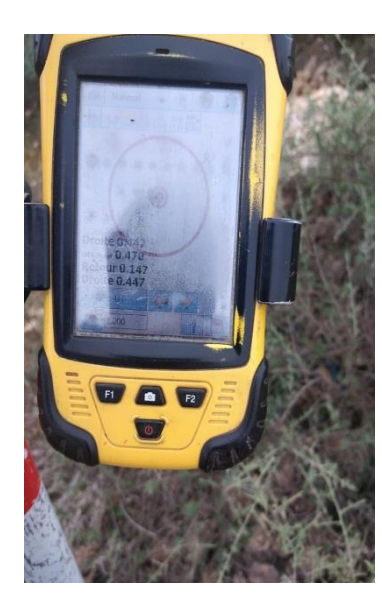

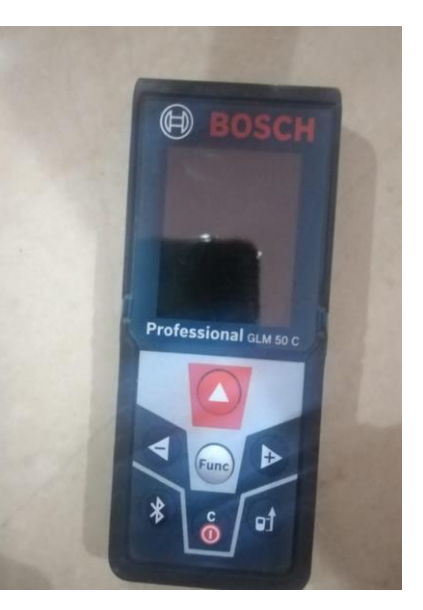

**Figure 8: GPS portable Figure 9: Distancemètre à laser**

## **V- Quelques définitions**

#### **1. Le canevas géodésique**

Le canevas géodésique est constitué d'un ensemble de points ou de repères qui servent de référence à des travaux de type topographiques (topométriques) (**Canevas geodesique, 2022).** Les coordonnées sont déterminées par différentes techniques de positionnement XYZ (triangulation-trilatérale, positionnement satellitaire, nivellement direct ou indirect).

#### **2. La photogrammétrie**

La photogrammétrie est la science et technique qui permet de mesurer et de représenter avec précision les formes, les dimensions et la position dans l'espace d'un objet en utilisant une ou plusieurs photographies aériennes (Muraz J et al, 1999).

#### **3. La cartographie**

C'est l'ensemble des études et opérations scientifique, artistique et technique provenant d'observation directe ou de l'exploitation d'une documentation en vue de l'élaboration d'une carte ou un plan.

On classifie les cartes en fonction de leur échelle et leur finalité : 1/1 000 000 à 1/500 000 : Cartes géographique 1/250 000 à 1/100 000 : Cartes topographiques à petite échelle 1/50 000, 1/25 000, 1/20 000 : Cartes topographiques à moyenne échelle 1/10 000 : Cartes topographiques à grande échelle 1/5000 : Plans topographiques d'étude, plans d'urbanisme 1/1000,1/500 : Plans parcellaires, cadastraux urbanisme 1/200 : Plans de voirie, d'implantation, de lotissement 1/100 : Plan de propriété, plans de masse 1/50 : Plans d'architecture, de coffrage

#### **4. La Polygonation**

La polygonation est une technique de lever consistant à réduire le terrain à des polygones qui serviront ensuite d'appui au lever de détail (Aftopo-lexique, 2022).

 Elle peut être indépendante ou rattachée à un système (au Maroc: le système Lambert).

#### **5. Géodésie**

**La géodésie** est la science qui étudie la forme de la terre et ses propriétés physiques. Elle permet de localiser avec une grande précision des grands nombres de repère ou point géodésique servant au levé topographique

#### **6. Le canevas**

Le canevas est un ensemble de points répartis de façon régulière sur la surface à lever, afin de servir de repères aux mesures à effectuer. Il peut exister au préalable, ou doit être construit par le géomètre.

#### **7. La planimétrie:**

La planimétrie est la représentation en projection plane de l'ensemble des détails à deux dimensions du plan topographique.

#### **8. L'altimétrie**

L'altimétrie est la représentation du relief sur un plan ou une carte.

#### **9. Le GPS**

Le GPS est la forme abrégée de NAVSTAR GPS, "NAVigation System with Time And Ranging " Global Positioning System" (système de positionnement géographique).

Il comporte trois composantes distinctes qui sont : la composante **spatiale** (les satellites en orbite autour de la Terre), la **composante de contrôle** (composé de stations positionnées à proximité de l'équateur terrestre pour contrôler les satellites) et enfin le composant **utilisateur** (quiconque captant et utilisant le signal GPS).

Il existe plusieurs techniques de mesure des capteurs GPS pour la topographie, nous retenons :

#### **La Statique**

Elle est utilisée pour de longues lignes, des réseaux géodésiques ou des études en tectonique des plaques. Elle fournit une grande précision sur de longues distances mais est lente en comparaison des autres méthodes.

#### **La Statique rapide**

Elle sert à l'établissement de canevas locaux, à la densification de réseaux. Elle est plus rapide que le mode statique et fournit une précision élevée pour des lignes de base d'une longueur maximale d'environ 20 km.

#### **La Cinématique**

C'est la technique utilisée pour les levers de détail et la saisie d'un grand nombre de points très proches les uns des autres. En cas d'obstacles (les ponts, les arbres, les bâtiments élevés, etc.) à la visibilité vers les satellites, abaissant le nombre de satellites poursuivis à moins de 4, l'équipement doit être réinitialisé. Cela prend environ 5 à 10 minutes. Une technique de traitement dite "en Mouvement" (on-the-fly, OTF) a permis de minimiser très largement cette restriction.

#### **RTK** (Real Time Kinematic)

C'est la technique de positionnement cinématique en temps réel recourant à une liaison radio afin de transmettre les données des satellites de la référence au mobile permettant de calculer et d'afficher des coordonnées en temps réel durant l'exécution du lever. Cette méthode est très efficace et est utilisée pour des applications similaires à celles du mode Cinématique. Toutefois on peut avoir des perturbations provenant des obstacles (bâtiments élevés, arbres), qui gênent la propagation du signal.

# **Chapitre II : Levés topographiques sur le terrain**

#### **I. Composition :**

Le travail du topographe sur le terrain se décompose en triangulation et en nivellement.

#### **1. La triangulation**

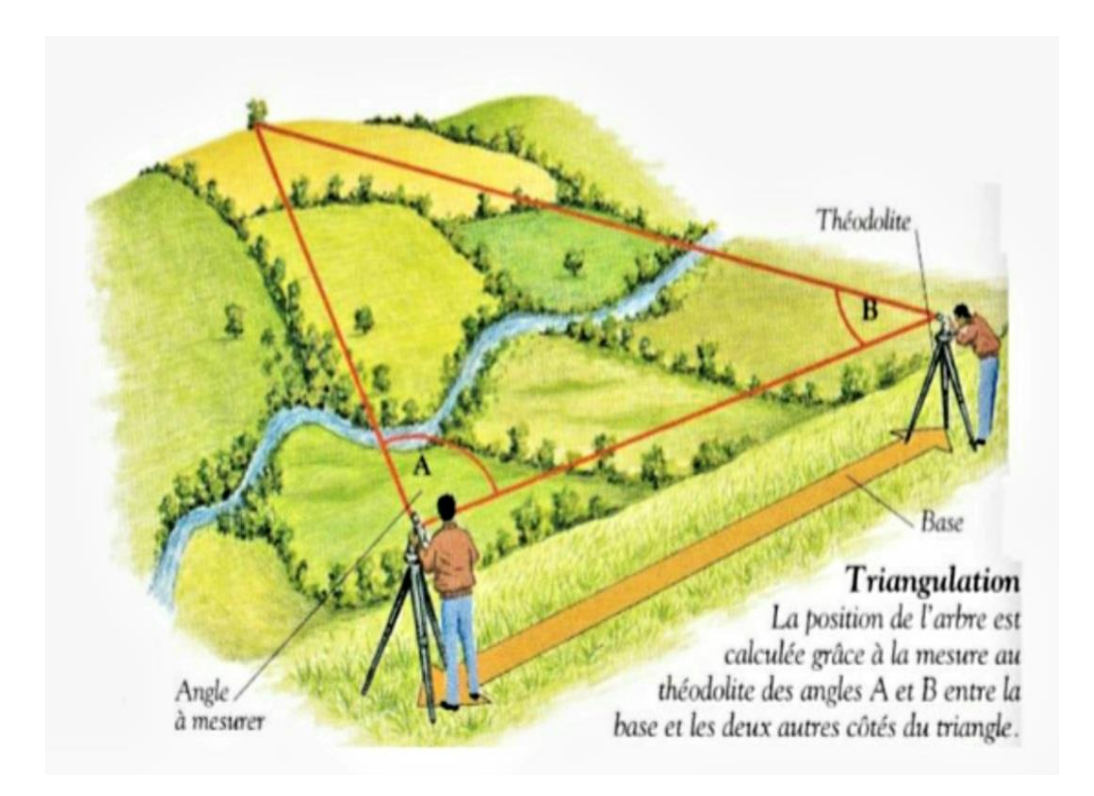

**Figure 11: Méthode de triangulation avec un théodolite**

Premièrement, il faut choisir les points géodésiques primordiaux qui serviront à la triangulation. Les points obtenus par triangulation sont reportés sur un canevas et forment un réseau. Ils doivent être facilement repérables comme des sommets, des tours ou des clochers. On mesure ensuite l'un des côtés du premier triangle avec le maximum de précision. Les deux points de départ doivent être situés, sur un terrain plat et uni. À partir de la longueur d'un côté et des deux angles adjacents, la trigonométrie nous permet de calculer la longueur des deux autres côtés du triangle ainsi que le troisième angle. De proche en proche, on obtient ainsi les angles et les côtés de tous les triangles. Si l'on veut réaliser une carte plus précise, le réseau doit être affiné par des triangulations plus petites. À partir des premiers points mesurés, on établit une triangulation interne plus précise, dite du second ordre, puis une

triangulation du troisième ordre et ainsi de suite jusqu'à obtenir la précision désirée pour les détails de la carte.

#### **2. Le nivellement**

Le nivellement est l'ensemble des opérations qui consiste à déterminer l'altitude et les dénivelées (la différence d'altitude entre les points). Il permet ainsi de compléter la mise en plan des détails, planifier la construction des routes, du chemin de fer, des canaux, des bâtiments, de calculer le volume d'excavation ou la cubature des terrassements.

Il existe 2 grands types de nivellement :

#### **Nivellement direct ou géométrique**

Elle consiste à déterminer la dénivelée entre deux points A et B en stationnant à l'aide d'un niveau au point S et d'effectuer une lecture arrière sur la mire au point A et une lecture avant au point B. La dénivellation entre les deux points A et B est la valeur de la différence ∆H(A,B) de deux lectures : lecture arrière (LAR ) en A et lecture avant( L AV ) en B.

#### **LA : lecture sur la mire A ou lecture arrière sur A**

#### **A LB : lecture sur la mire B ou lecture avant sur B**

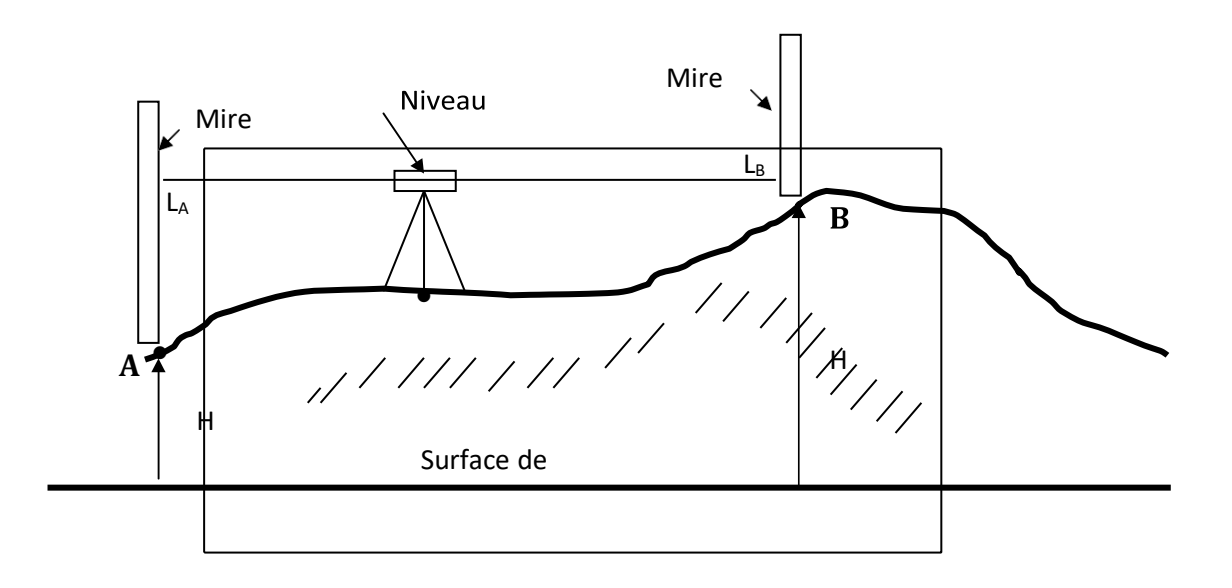

#### **Figure 12 : Méthode de nivellement direct**

- **HA : altitude du point A**
- **HB : altitude du point B**

#### **S : la station (mise en station du niveau)**

 $LA + HA = LB + HB$ 

#### $\Delta H(A,B) = LA - LB = HB - HA$

Nous avons 2 types de nivellement direct qui sont:

- **Nivellement par rayonnement** : qui se fait à partir d'une même station et dans les limites d'emploi de l'appareil, en déterminant les altitudes de plusieurs points qui sont en relation avec un repère d'altitude connue.
- **Nivellement par cheminement :** Le nivellement direct par cheminement est une suite alternative de station et points de passage. On stationne sur les stations i et on effectue une lecture arrière (LAR) sur la mire au point ( i-1 ) et une lecture avant  $(LAV)$  sur la mire au point  $(i+1)$ .

#### **Nivellement indirect :** on distingue

- **Nivellement indirect trigonométrique :** permet de déterminer la dénivelée ∆H entre la station T d'un théodolite et un point visé par la mesure de la distance inclinée suivant la ligne de visée et de l'angle zénithal.
- **Nivellement indirect géodésique** : permet la détermination de la dénivelée entre le point de station T et un point P visé à partir de la connaissance des coordonnées planimétriques de T et P et de la mesure de l'angle vertical.

## **II. Les opérations de lèves topographiques**

#### **1. Le Bornage d'immatriculation**

On distingue différentes sortes de bornages. Dans ce rapport on ne développera que ce qu'on a pu avoir eu l'occasion de traiter durant la période de stage.

- Bornage d'immatriculation (B.I) **:** c'est la première phase d'immatriculation qui nécessite le repérage préalable pour avoir une situation exacte de l'affaire.
- Bornage Complémentaire (B.C) **:** s'effectue pour rectification des limites ou délimitations ou suppressions de revendication après un bornage d'immatriculation.
- Et les affaires subséquentes (le morcellement, la mise à jour, le morcellement-fusion, le lotissement et la copropriété) qui se font sur les terrains déjà immatriculés.

Les étapes de la procédure de bornage d'immatriculation :

#### a. **La phase de consultation au niveau du cadastre**

Tout d'abord, il faut procéder à un repérage sur la mappe et prendre un tirage de cette mappe. Ensuite, rassembler les documents concernant le repérage, les coordonnées des points de rattachement, les titres riverains…etc. Une fois les éléments de références rassemblés (calcul de coordonnées ; croquis de levés ; extraits du plan de lotissement…) nous passons à l'étape suivante.

#### b. **La phase de levé terrain**

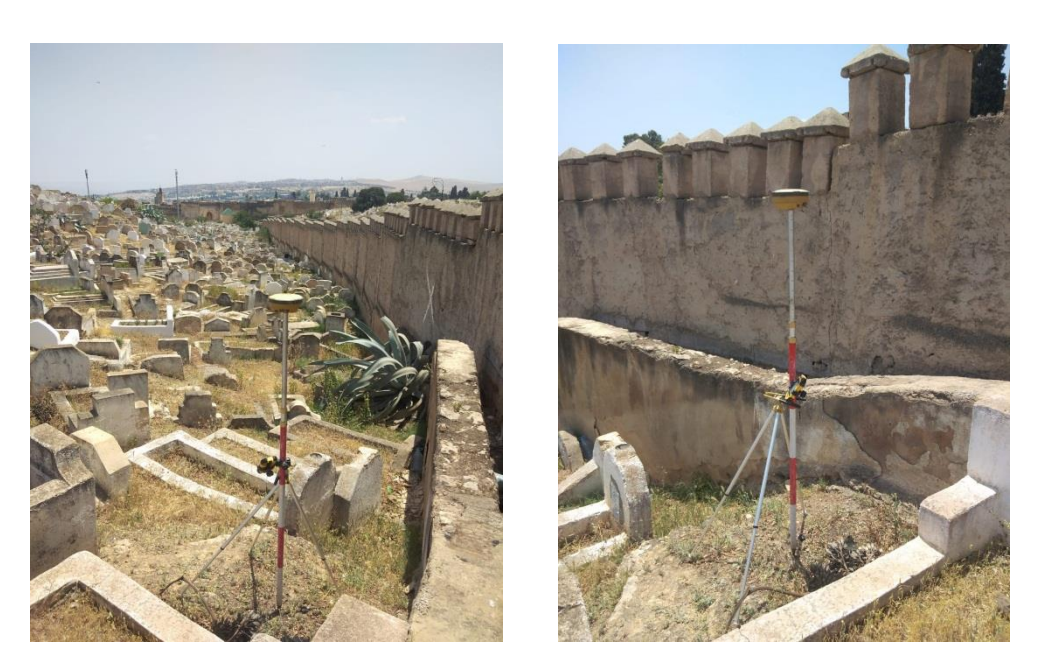

**Figure 13: Bornage d'un ancien cimetière dans la ville de Fès**

Elle débute par la reconnaissance du terrain de la propriété à lever, puis la recherche du rattachement de l'affaire et ceci en se basant sur les titres riverains.

Après on procède ainsi à l'opération de levé qui comprend le levé par cheminement, alignement et rayonnement.

Le levé est constitué des points et détails à représenter sur le plan et qui sont déjà présentes dans le croquis de bornage.

#### c. **Phase de traitement bureau**

#### **Calcul topométrique**

Il fait appel à toutes les mesures d'angles et distances prises sur terrain pour déterminer les coordonnées compensées des bornes et les points levés. A partir des coordonnées adoptées, on calcul la contenance analytique et on fait le rapport de ces coordonnées pour calculer la contenance graphique.

#### **Report et dessin**

Cette étape vise essentiellement à la production du croquis de levé et un plan de l'affaire objet de lever. Le dessin réalisé à partir du logiciel AUTOCAD, est précédé par une opération d'export sous TOPOGEN appelé (EXPORT DXF). Ainsi TOPOGIS, d'après les calculs topométriques réalisés, permet de dresser un croquis de levé provisoire utilisé comme base pour le dessin du plan.

**Le croquis de levé :** Le croquis sert entre autres à :

- La présentation et la description, les références et la nature des points d'appui utilisés et les points créent ainsi que leurs procédés de détermination.
- La présentation de test de stabilité angulaire.
- Description précisant la consistance de celles de ces riverains et en présentant les différents chaînages fait sur terrain.

#### **Le plan**

Le plan est établi judicieusement et présenté sur un calque stable avec 4 tirages. Il sert à présenter l'affaire dans le système de coordonnées Lambert avec toutes les informations utiles (Nom de la propriété, situation…)

#### d. **Phase de dépôt du dossier au cadastre**

Le dossier technique cadastral du B.I à déposer au service cadastral comporte les pièces suivantes :

- $\checkmark$  Les observations d'angles
- Le croquis de repérage des stations et le croquis de levé
- $\checkmark$  Le calcul de gisement et le calcul de coordonnées
- $\checkmark$  Le calcul de contenance
- $\checkmark$  Le tableau de contenance
- $\checkmark$  Le fichier numérique sous forme d'image du dossier.

#### **2. La mise en concordance Définition :**

La mise en concordance ou encore la mise à jour est une opération topographique qui permet d'actualiser le titre foncier qui était à l'origine en terrain nu et qui a subi des modifications due à l'édification des constructions. Elle permet de vérifier la concordance des anciennes coordonnées avec celles correspondantes à l'état actuel de la propriété, c'est-à-dire de voir si les mûres externes de la propriété sont bâties sur la limite du titre, sans empiétements sur les titres riverains ou les voies publiques.

#### **Les étapes de la procédure de la mise en concordance**

#### a. **La phase de consultation au niveau du cadastre**

Elle consiste à connaître les limites et à en faire une nouvelle description mentionnant la consistance actuelle. On cherche l'assiette, le calcul de contenance, un tirage de plan, repérage sur mappe et les titres riverains.

#### b. **La phase de levé sur le terrain**

Elle commence d'abord par une reconnaissance de la propriété à lever et le repérage et la stabilité des stations. Ensuite le levé des bornes de la propriété s'effectue avec un double rayonnement à partir des stations existantes. Si non, on établit des cheminements de la planimétrie, ce qui consiste à faire des mesures linéaires et angulaires dont le but est d'établir des points de base de telle façon qu'il domine le maximum de détails à lever en se rattachant à des points levés en terrain nu.

#### c. **Phase de traitement bureau**

On commence par un calcul topométrique qui fait appel à toutes les mesures prises sur terrain, avec une saisie et calcul sur TOPOGEN et dessin sur AUTOCAD (qui aboutit au dessin final) et on reporte la nouvelle assiette. Ensuite, on vérifie s'il y a des éventuels écarts entre la nouvelle et l'ancienne assiette (Ces écarts ne doivent pas dépasser une tolérance prédéfinie (10 cm en X et Y) si non on parle « d'empiétement » sur la propriété ce qui entraîne des litiges juridiques entre riverains. Après, on fait l'établissement du croquis de bornage et du plan. Les observations d'angles, calcul des coordonnées (cheminement, rayonnement…) croquis de levés et plan cadastral.

#### d. **Dépôt du dossier au cadastre**

Finalement on procède au dépôt du dossier technique de la mise en concordance au service du cadastre. Il est composé par les éléments suivants :

- $\checkmark$  Le plan cadastral et l'extrait de la mappe
- $\checkmark$  La présentation synoptique de levé
- $\checkmark$  Le repérage des nouvelles stations
- $\checkmark$  Le croquis de levé et le canevas polygonal
- $\checkmark$  La liste des coordonnés de l'assiette et des coordonnées des points levés
- $\checkmark$  Le calcul d'alignement et de cheminement
- $\checkmark$  Le fichier numérique du dossier sous forme d'image.

#### **3. La copropriété**

#### **Définition**

La copropriété ou division par appartement est une opération topographique aboutissant à la création des parties divises (privatives) et des parties indivises (communes), lorsque différents étages ou appartements d'un immeuble appartiennent à différents propriétaires. Ils sont présumés être copropriétaires du sol ou de toutes les parties du bâtiment qui ne sont pas affectées à l'usage exclusif telle que: la loge du concierge, les escaliers, le parking, la terrasse, etc.

#### **Les étapes de la procédure de copropriété :**

#### a. **La phase de consultation au niveau du cadastre**

Elle consiste à consulter le dossier cadastral afin de recueillir les informations suivantes :

- $\checkmark$  La situation de la propriété
- $\checkmark$  Le numéro et les coordonnées des bornes du titre foncier
- $\checkmark$  La nature des limites
- $\checkmark$  Les informations sur les titres riverains
- $\checkmark$  L'emplacement et les coordonnées des points de rattachement.

#### b. **La phase de levé au terrain :**

Cette phase permet de vérifier :

- $\checkmark$  La nature des constructions et leurs usages
- $\checkmark$  La consistance et le nombre de niveau que contient l'immeuble
- L'existence d'un empiétement ou d'un délaissé

En premier lieu, on établit pour chaque niveau un croquis aussi clair que possible contenant la nature de chacune des pièces et les délimitations entre les fractions divises et indivises. Par la suite, un ensemble de mesures est effectué en procédant à une opération de chaînage, aussi bien pour les longueurs des différents éléments constituant le niveau que pour la hauteur de celui-ci. Chaque longueur est reportée convenablement sur le croquis pour faciliter le dessin.

#### c. **Phase de traitement au bureau**

Les opérations qui s'effectuent au bureau se résument comme suit :

- Le contrôle des limites de la construction
- Le report des détails et le dessin des plans
- Le calcul des contenances des fractions divises et indivises
- L'établissement du règlement de la copropriété
- La constitution du dossier de la copropriété à déposer au service du cadastre.

#### **4. Le morcellement**

#### **Définition :**

Le morcellement a pour objet de distraire une portion d'une propriété immatriculée pour l'élaboration d'un titre foncier distinct du titre original suite à une vente partielle, un partage, une donation…etc.

#### **Les étapes de la procédure de Morcellement :**

#### a. **La phase de consultation au niveau du cadastre**

La consultation consiste à la recherche des assiettes (calcul de contenance), et au tirage des plans (éléments de levé, repérage sur mappe éventuelle, morcellement, …)

#### b. **Phase de levé terrain**

Le levé consiste à déterminer les coordonnées des nouvelles bornes constituant le lot à morceler, et qui sont mises en place par un agent borneur du cadastre au moment du bornage de l'affaire.

#### **5. La fusion**

#### **Définition**

La fusion est l'opération qui permet la réunion de divers immeubles contigus appartenant au même propriétaire. Elle donne lieu à la naissance d'un titre foncier unique qui garde le numéro du plus petit nombre des titres fusionnés.

#### **Les étapes de la procédure de fusion :**

#### a. **La phase de consultation au niveau du cadastre**

La consultation en cas de fusion consiste à la recherche de deux assiettes (en cas de 2 terrain culturel : calcul de contenance de chaque terrain) ; et au tirage de 2 plans.

#### b. **La phase de levé au terrain**

Elle consiste à lever les bornes de la nouvelle assiette d'une manière ordinaire.

#### c. **Phase de traitement bureau**

Au bureau, on réalise les opérations suivantes :

- La saisie sur TOPOGEN
- Le calcul du cheminement, alignement, rayonnement…
- Le dessin sur AUTOCAD
- Le report de la nouvelle assiette
- Etablissement du croquis de levé de l'affaire
- Etablissement du plan (les 2 terrains culturels)
- Etablissement du plan de terrain culturel considéré
- Assemblage du dossier technique de la fusion pour le dépôt au service du cadastre.

#### **6. Le lotissement**

#### **Définition :**

Le lotissement est un morcellement (partage) constitué par toute division par vente, location, ou partage d'une propriété foncière, en deux ou plusieurs lots destinés à la construction d'immeubles à usage d'habitation, industriel, touristique, commercial ou artisanal quelle que soit la superficie des lots.

**Avant-projet**: Il faut préparer une liste de documents à consulter au cadastre qui sont :

- Les points de rattachement de départ et d'arrivée.
- Les riverains de notre propriété
- Le croquis du premier levé

#### **Travail au terrain** : faire

- Le chaînage entre stations
- Le chaînage entre bornes
- Les observations entre angles

#### **Travail au bureau :**

- $\checkmark$  Le calcul de cheminements
- $\checkmark$  Le calcul de rayonnements
- $\checkmark$  Le calcul des contenances de chaque lotissement.

Croquis de levé : c'est un plan sur lequel on indique :

- Les bornes rayonnées
- Les distances rayonnées
- Les distances entre bornes
- Les distances entre stations

#### **7. Le plan côté**

#### **Définition :**

Le plan coté une représentation graphique d'une portion de terrain qui consiste à déterminer la planimétrie et l'altimétrie de tous les détails qui existent sur les lieux par des altitudes et des courbes de niveaux selon les précisions et tolérances (urbaine ou rurales), tels que : piste, route, construction, talus, les cours d'eau, limites des zones plantées. C'est une étude préliminaire d'une portion de terrain pour effectuer les travaux de voirie, lotissement, projet d'assainissement, l'irrigation, etc.

Les étapes de la procédure du plan côté :

#### a. **La phase de consultation au niveau du cadastre**

Elle consiste à chercher un rattachement homogène par toute la zone à lever.

#### b. **Phase de levé terrain**

Cette phase sert à lever tous les détails planimétriques : construction, ligne électrique, route, les bouches d'eau…etc.

On utilise la station totale, en prenant les angles horizontaux, les distances horizontales, le dénivelé, la hauteur de l'appareil et la hauteur du voyant.

#### c. **La phase de traitement au bureau**

On calcule des coordonnées planimétriques et altimétriques (x, y, z) des stations et des détails avec le quadrillage dont l'adresse de l'affaire, les bornes de l'assiette, la date et le caché de l'ingénieur.

#### **8. Rétablissement des bornes**

C'est une opération qui consiste à implanter les bornes d'une parcelle à coordonnées déjà connues à la suite d'une disparition ou déplacement des bornes.

a. **La Phase de terrain**

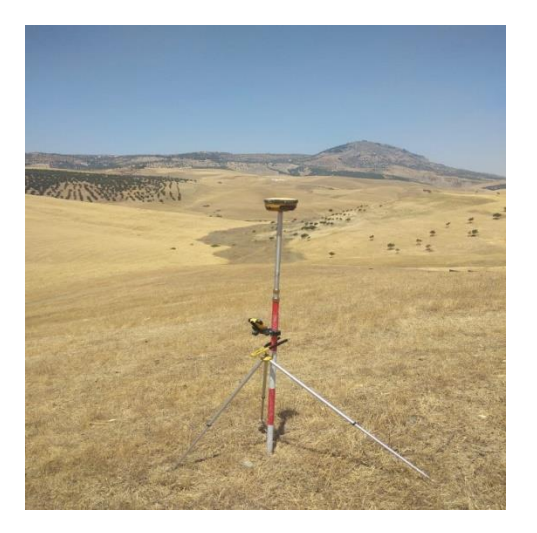

**Figure 14: Levés de coordonnées sur le terrain par le GPS pour le rétablissement de bornes**

Apres avoir consulté le service du cadastre, cette étape consiste tout d'abord à faire une reconnaissance sur le terrain et du rattachement et s'assurer de la stabilité des points de départ et d'arrivées sur le croquis de levé. Ensuite on doit créer un nouveau cheminement compensé en cas de disparitions des stations et on rétablit les bornes à partir des stations de cheminement par les gisements et les distances. Enfin, on contrôle des bornes rétablies par double rayonnement à partir d'une autre station.

#### b. **Phase de Bureau**

On calcule les surfaces du partielles à partir des coordonnées cartésiennes obtenues sur le terrain. Après on fait un dossier technique de rétablissement de bornes qui comporte les pièces suivantes :

- $\checkmark$  Les observations d'angles.
- $\checkmark$  Croquis de levés dressé à une échelle assez grande, 1/5000e ou 1/2000e pour le bled, 1/500e ou 1/200e, pour la ville, permettant l'inscription de tous les renseignements et détails qui devront par la suite, figurer au plan de la propriété.
- Calcul de coordonnées.
- $\checkmark$  Liste des coordonnées notant les coordonnées anciennes et nouvelles
- $\checkmark$  Attestation de rétablissement de bornes.

# **Chapitre III : Traitements informatiques**

## **I. Logiciel Autocad Covadis**

#### **1. Description**

COVADIS est un logiciel développé par GEOMEDIA fonctionnant sous AutoCAD en exploitant directement ses objets du fichier DWG (DraWinG). C'est un applicatif d'AutoCAD de topographie, de terrassement et d'infrastructure VRD qui est dédié aux bureaux d'études, aux collectivités, aux géomètres, aux entreprises de BTP. L'utilisation de Covadis est identique à celle de l'AutoCAD sur toutes les commandes et les outils, parce qu'ils sont intégrables l'un dans l'autre et ils fonctionnent avec le même principe. Covadis réunit, en un seul logiciel, l'ensemble des fonctionnalités suivantes : projets de lotissements, modèle numérique de terrain, projets linéaires (voirie, route), réseaux d'assainissement.

#### **2. Les avantages de Covadis**

- Permet de réduire le temps de traitements en exploitant sa technologie objet, son interactivité, ses profils associatifs, ses plateformes dynamiques et ses métrés automatiques.
- Permet d'optimiser grâce à son interactivité, les étapes de l'étude et de la conception du projet.
- COVADIS accélère et optimise le passage du levé de terrain au plan topographique.

#### **3. Les applications de COVADIS**

Tout travail sur Covadis nécessite le choix d'une échelle qui consiste à manipuler les données topographiques brutes collectées aléatoirement à condition qu'elles soient en X, Y et Z.

#### a. **Chargement d'un fichier de points**

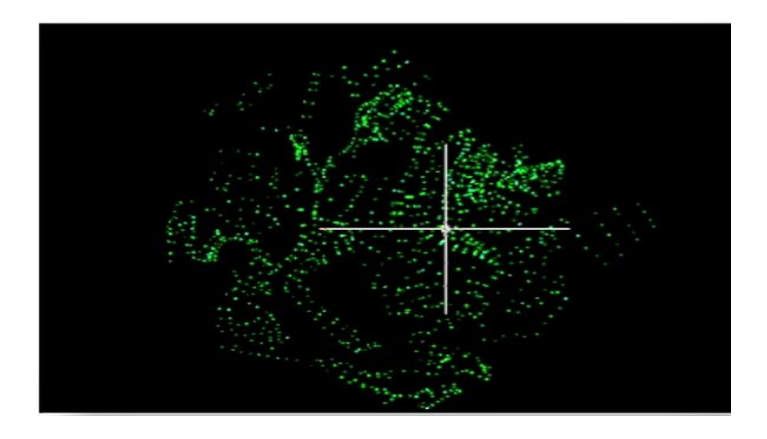

**Figure 15 : Fichier de points chargé sous COVADIS**

COVADIS permet de charger les fichiers de point calculés en X, Y, Z et de venir les dessiner dans COVADIS en tant que Bloc Points topographiques. COVADIS peut également lire les fichiers de points issus des appareils de terrain (LEICA et SPECTRA PRECISION) et aussi les fichiers provenant d'autres logiciels (GEOTOP, TOPOJIS...). Les fichiers ASCII, dont le format doit correspondre à l'un des deux types : format avec colonne ou format avec séparateur.

En 2D, nous pouvons faire des dessins :

- $\checkmark$  Accrochages réussis sur les intersections
- $\checkmark$  Utilisation possible des épaisseurs de trait, des types de ligne et des arcs.

En 3D, on peut charger les points afin :

- $\checkmark$  D'effectuer des calculs (courbes de niveaux, déblais/remblais, profils, etc.)
- $\checkmark$  Décocher ou insérer pour Z=0.0 pour ne pas charger les points qui n'ont pas d'altitude si ceux-ci ne sont pas significatifs du terrain naturel.

#### b. **Modèle Numérique de Terrain (MNT)**

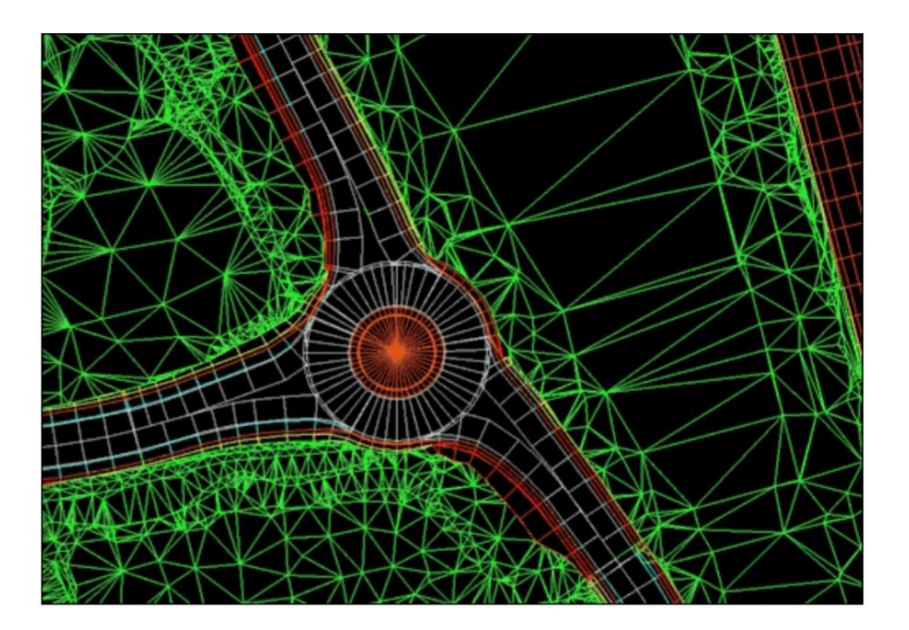

#### **Figure 16 : Un modèle numérique de terrain (MNT) sous COVADIS**

Un MNT est une représentation de la topographie (altimétrie ou bathymétrie) d'une zone terrestre sous une forme adaptée à son utilisation. C'est une représentation 3D de la surface d'un terrain ne prenant pas en compte les objets sur lui comme les plantes et les bâtiments. On a plusieurs utilités du MNT dont nous citons quelques-uns :

- Tracés des profils topographiques
- Modélisation de l'écoulement de l'eau ou de la masse du mouvement
- Création de cartes en relief
- Planification du vol 3D
- Rectification géométrique de photographie aérienne ou d'imagerie satellitaire.
- SIG et GPS
- Ingénierie et conception des infrastructures etc…

#### c. **Courbes de niveau**

Une courbe de niveau est une ligne imaginaire qui joint tous les points situés à la même altitude. On distingue les courbes directrices ou courbes principales, les courbes traditionnelles, les courbes intermédiaires.

Pour la réalisation d'un MNT, on utilise Covadis 3D. Grâce à la mémorisation de la localisation 3D des extrémités de tous ces segments composant les diverses facettes, Covadis est capable d'interpoler instantanément le passage des courbes.

#### **d. Profil en long**

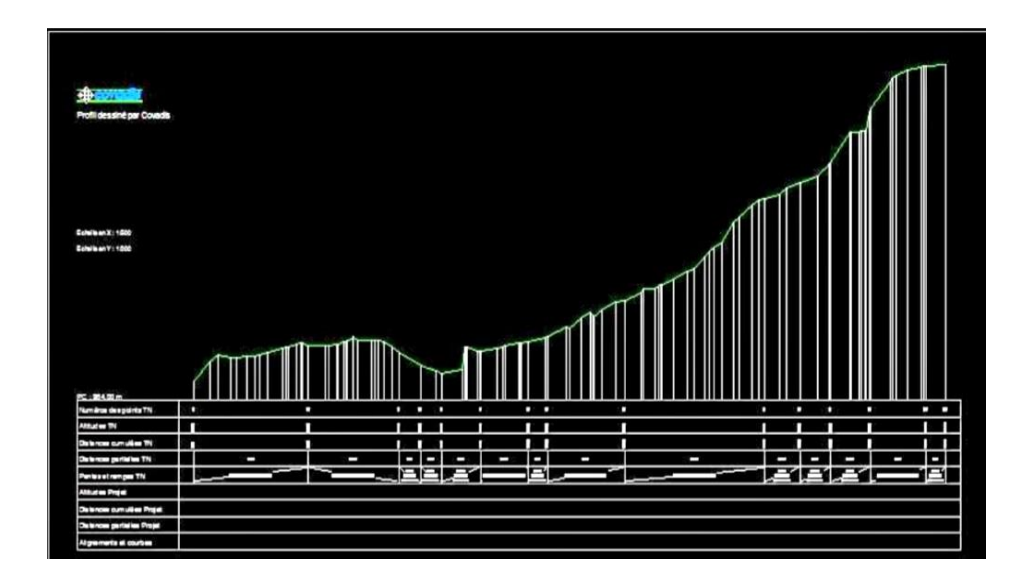

**Figure 17 : profil en long sous COVADIS** 

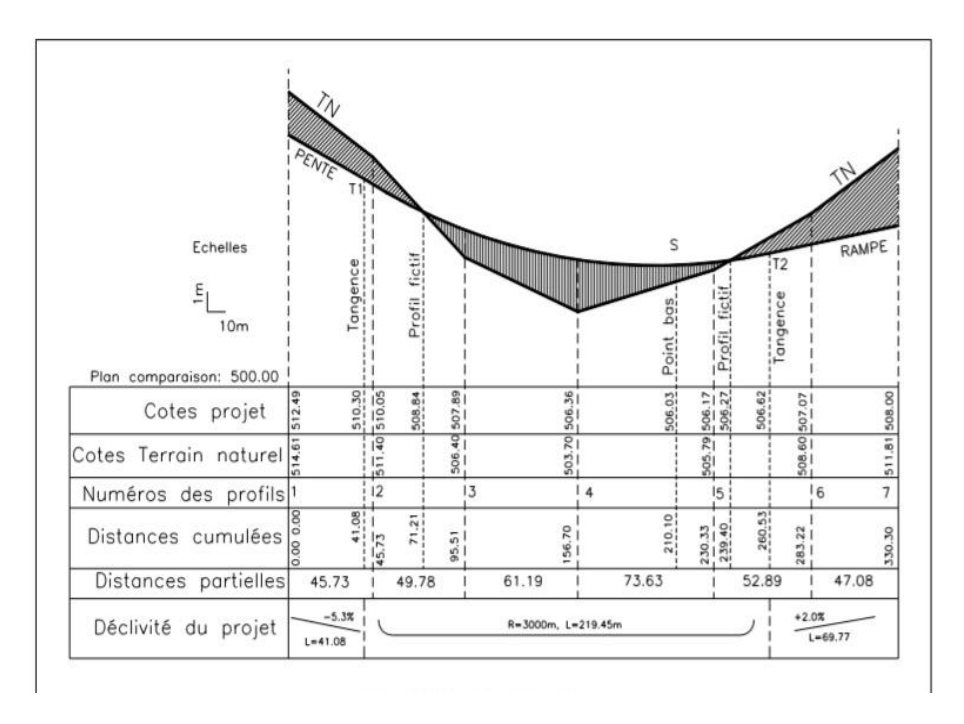

**Figure 18 : Schéma d'un profil en long**

C'est une coupe longitudinale du terrain suivant le plan vertical passant par l'axe du tracé. Il permet de décrire les variations d'altitudes de points numérotés situés sur l'axe d'un élément linéaire (axe de route, axe de cours d'eau, …). Il s'établit sur la base d'un plan topographique.

Le tracé de la ligne rouge qui constitue la ligne du projet retenue doit répondre à certaines conditions concernant le confort, la visibilité, la sécurité et l'évacuation des eaux pluviales. Parmi ces conditions nous retenons :

- Adapter au terrain naturel pour minimiser les travaux de terrassement qui peuvent être coûteux.
- Rechercher l'équilibre adéquat entre le volume de remblais et de déblais et éviter les hauteurs excessives de remblais.
- Ne pas dépasser une pente maximale préconisée par les règlements et prévoir le raccordement avec les réseaux existants.
- Éviter de maintenir une forte déclivité sur une grande distance.
- Raccorder les alignements droits par des courbes paraboliques au changement de déclivité (butte ou creux)

Pour chaque point du profil en long on doit déterminer :

- $\checkmark$  L'altitude du terrain naturel
- $\checkmark$  L'altitude de la ligne du projet
- $\checkmark$  La déclivité de la ligne du projet
- e. **Profil en travers**

Les profils en travers sont des coupes transversales, menées selon des plans verticaux perpendiculaires à l'axe de la route projetée. Il a pour vocation de déterminer la structure de la voirie en fonction du type de sol (aptitude à supporter la charge). Il existe deux types de profil en travers : profil en travers type (permet le calcul de l'avant mètre des terrassements) et profil en travers courant (sert à calculer les cubatures). Le profil en travers doit être constitué par les éléments suivants : la chaussée, la largeur roulable, la plateforme, l'assiette, l'emprise, les accotements, le terre-plein central et le fossé.

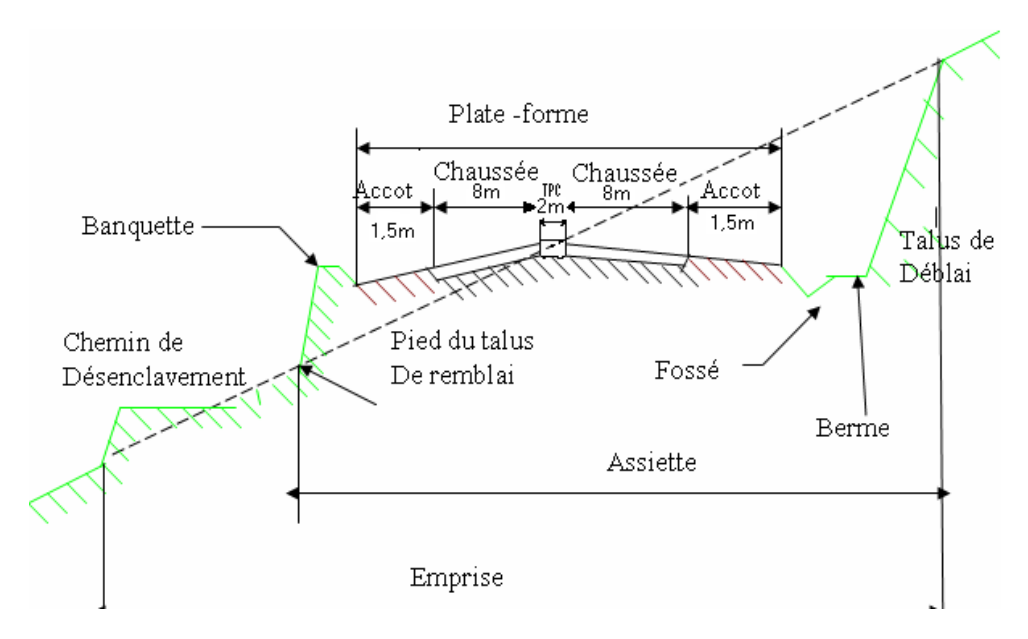

**Figure 19 : Schéma d'un profil à travers**

- 
- f. **Calcul de cubatures**

**Figure 20 : image d'un MNT après calcul de courbature sous Covadis**

Sur Covadis il existe 2 méthodes de calcul de volumes de cubatures :

- par prismes: entre 1 MNT et 1 plan horizontal, entre un MNT et un plan incliné, entre deux MNT
- par profils: méthode par profils entre deux MNT, cubatures par profils à partir d'un levé

## **II. Logiciels TOPOGEN**

#### **1. Procédure**

Le traitement d'un dossier topographique par le logiciel TOPOGEN passe par les étapes suivantes :

- Acquisition des données : il y a 3 types de données (les paramètres ou données générales, coordonnées de points fixes et les observations angulaires).
- Pose des calculs comme le calcul de cheminement, de rayonnement, d'alignement, d'intersection de droites, VZM, de gisement et distance, etc.
- Analyse des résultats
- Rectification
- Impression des résultats et création d'image
- Création du dessin des calques individuels
- Modification du dessin
- Sortir du dessin (papier et image)
- Création des plans de masse
- Modification
- Création des croquis
- Sortie des dessins de masse et croquis

# **Conclusion Générale**

 Dans ce travail nous avons présenté les principes de base de la topographie puis les techniques des levés topographiques sur le terrain, qui consiste à faire des mesures des distances, des surfaces et des angles horizontaux (coordonnées polaires) à l'aide d'un niveau de chantier. Le travail sur le terrain a consisté à faires des levés topographiques par l'utilisation d'une station totale et d'un GPS.

Ensuite un travail de traitements ultérieurs au bureau basé sur l'utilisation des logiciels spécifiques professionnels à savoir TOPOGEN, AUTOCAD Covadis. En effet, à l'aide d'un tableau, on a fait la transmission de ces coordonnées rectangulaires (X, Y, Z) de chaque point relevé et les représenter sur un plan.

La détermination des coordonnées et de diverses caractéristiques de points dans l'espace occupe une place importante dans la plupart des études à buts environnementaux. L'objectif de ces déterminations est généralement l'étude de l'aspect géographique des interrelations entre les divers paramètres ou indicateurs relevés.

# **Références Bibliographiques**

- Au. Z, (2018)- Topogen Doc. Academia.edu. [https://www.academia.edu/35726151/Topogen\\_Doc](https://www.academia.edu/35726151/Topogen_Doc)
- Brezinski C, (2005)- Géodésie, topographie et cartographie. Bulletin de la Sabix, 32 66 pages.
- Doumit J, (2015)- Cours de Topographie. Academia.edu. [https://www.academia.edu/19568835/Cours\\_de\\_Topographie](https://www.academia.edu/19568835/Cours_de_Topographie)
- HENRY J.B, (2002)- Cours de Topographie et Topométrie Générale, 65 pages.
- Kaid N, (2022)- Topographie Partie I Notions de bases. Do player. https://docplayer.fr/35757954-Topographie-partie-i-notions-de-bases.html
- Muraz J et al, (1999)- Comment valoriser les photos aériennes dans les SIG. Ingénieries eau-agriculture-territoires, Lavoisier ; IRSTEA ; CEMAGREF, page 39.
- WEB SHARE, (2017)- Formation profil en long et profil en travers avec Covadis projet routier. Cours BTP. https://www.4geniecivil.com/2017/10/formation-profil-en-long-et-profilen.html?m=1
- WEB SHARE, (2019)- Formation Autocad cours d'initiation. Cours BTP. https://www.4geniecivil.com/2019/09/formation-autocad-cours-dinitiationen.html?m $=1$

## Webographie

- Aftopo-lexique, (2022). <https://www.aftopo.org/lexique/>
- BnF Passerelles, (2022).

https://passerelles.essentiels.bnf.fr/fr/recherche?search%5Bterm%5D=Topographie+& search%5B\_token%5D=6a8fff90803036616ab929510c06b19.\_sFS6EXY83h-8UXEUIAjpd\_8K0s-OEl07AHOX115jao.z7YlsDKwuE5GiBX0BONA0L6ZGylRaTscmma-ZwUL\_d7LthmiKu68HRm4Mg

Canevas géodésique, (2022).

https://www.sintegra.fr/prestation-topographie-cartographie/topographieterrestre/canevas-geodesique/

• F2School, (2020).

<https://f2school.com/genie-civil/>

 La topographie générale, (2017). https://latopographie-generale.blogspot.com/search?q=Bornages&m=1

- Les travaux cadastraux, (2016). [https://latopographie-generale.blogspot.com/2016/09/des-explications-sur-la](https://latopographie-generale.blogspot.com/2016/09/des-explications-sur-la-conservation.html?m=1)[conservation.html?m=1](https://latopographie-generale.blogspot.com/2016/09/des-explications-sur-la-conservation.html?m=1)
- Palmeraie topo, (2022). https://www.palmeraietopo.ma/topographie/
- Topographie, (2022). http://www.planete-tp.com/rubrique.php3?id\_rubrique=52
- Topographie, (2022)- Wikipedia. https://fr.wikipedia.org/wiki/Topographie
- Triangulation-reseaux-geodesiques, (2018). https://www.infotopocad.com/2018/11/triangulation-reseaux-geodesiques.html

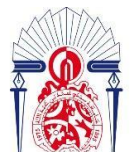

<u>ة العا</u> وموالتقذ  $|3+37310 + 0$   $|3|,000$ ,  $|1|$ **FACULTÉ** 

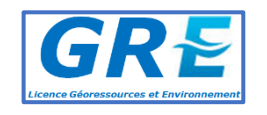

Mémoire de fin d'études pour l'obtention du Diplôme de Licence Sciences et Techniques

#### **BERTHE KADIATOU HAWA**

### **EL HARRAS HANAA**

**Année Universitaire : 2021-2022**

# **Titre : Levés topographiques et traitements ultérieurs**

# **Résumé :**

Le levé topographique commence toujours par une consultation de l'affaire au niveau du service cadastrale en vue de recueillir au préalable des informations indispensables pour la prochaine étape qui n'est d'autre que le travail sur le terrain c'est à dire les opérations de levés avec les instruments de mesures adéquats. Le travail sur le terrain d'un levé topographique dépend du type d'opération à effectuer ainsi que du but final recherché.

Tout de même, le travail exécuté au bureau est une agglomération de procédure sur AUTOCAD Covadis qui permet d'automatiser la création des plans topographiques après les calculs tonométriques (calculs des coordonnées, de cheminements, de nivellement, de recoupement, etc.) faites à partir de la codification des éléments levés sur le terrain. TOPOGEN est un logiciel qui permet de réaliser le croquis de levé.

Enfin, la phase terminale consiste à rassembler le dossier technique en fonction du type d'opération et ensuite le déposer au service de cadastre.

**Mots clés :** Topographie, nivellement, croquis de levés, bornages, plan topographique, cheminement, calculs topométriques, TOPOGEN, AUTOCAD Covadis, GPS.